# **108** 學年度 第 **1** 學期加 退 選 期 間

# 校定共同英文課程 相關作業注意事項

**108** 學年度第 **1** 學期校定共同英文課程之加退選作業辦法如下,敬請詳閱並謹慎處理選課事宜: ·、依據本校排課選課作業預定日程表,校定共同必修英文課程各年級之初選加退選申辦時間為:

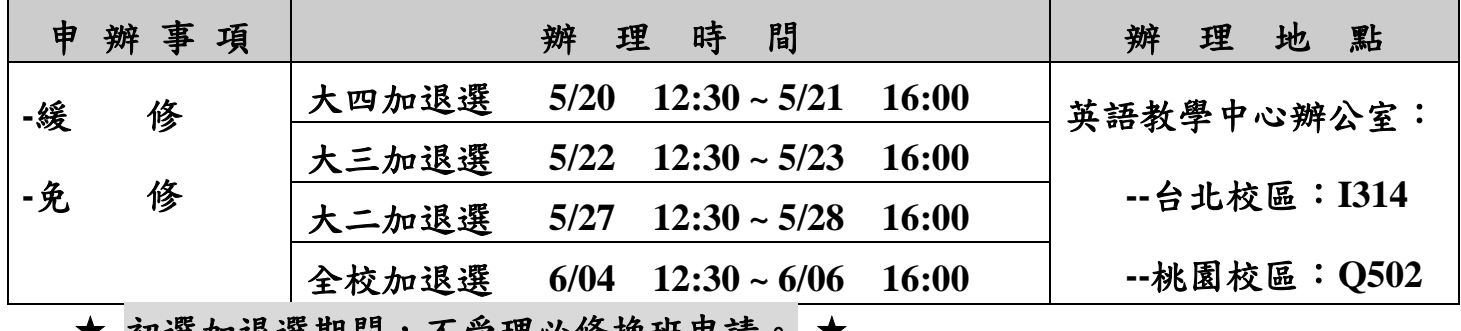

▼ 初選加退選期间,不受理必修禊班甲請。 ▼

二、依據本校排課選課作業預定日程表,校定共同必修英文課程各類學生開學加退選申辦時間為:

| 事項<br>申<br>辨                                  | 間<br>時<br>理<br>辨                                                                                                    | 地<br>辨<br>理<br>點                      | 選課方式 /<br>加退選申請單之使用                        |
|-----------------------------------------------|----------------------------------------------------------------------------------------------------|---------------------------------------|--------------------------------------------|
| -復學生註冊選課                                      | 8/26 12:30~8/28 16:00<br>復學生網路選課                                                                                                    | 1.任何可上網之地點<br>2.本校各電腦教室假              | 自行上網選課<br>(開學後依照排課選課作                      |
| -延修生註冊選課                                      | 8/27 12:30~8/28 16:00<br>延修生網路選課                                                                                                    | 日不開放                                  | 業預定日程表辦理)                                  |
| -轉學新生<br>必修换班、緩修                              | 9/5<br>上午 08:30~11:30                                                                                                    | 台北校區:課務組<br>桃園校區:教務組                  | 請使用英語教學中<br>心表格(紙本)                        |
| -轉學生選課                                        | 9/5<br>下午(網路選課) 13:30~16:00                                                                                                    | 1.任何可上網之地點<br>2.本校各電腦教室假<br>日不開放      | 自行上網選課<br>[開學後依照 <b>排課選課作</b><br>業預定日程表辦理) |
| -必修换班丶緩修<br>-輔系丶雙主修                           | 9/6<br>上午 08:30~11:30                                                                                                    | 台北校區:課務組<br>桃園校區:教務組                  | 請使用英語教學中<br>心表格(紙本)                        |
| -免 修/抵 免<br>-重<br>俢<br>補<br>-一般加退選<br>俢<br>-緩 | $12:30 \sim 9/18$<br>9/09<br>12:30<br>大一/研一加退選<br>$12:30 \sim 9/18$<br>12:30<br>大四/研二加退選<br>9/10<br>12:30<br>9/11<br>$12:30 \sim 9/18$<br>大三加退選<br>12:30<br>9/12<br>$12:30 \sim 9/18$<br>大二加退選 | 英語教學中心<br>--台北校區: I314<br>--桃園校區:Q502 | 請使用英語教學中<br>心表格(紙本)                        |

## 三、免修**/**抵免之申請與取消:

- **1.** 申請辦法及申請表格,請參照英語教學中心網頁【免修**/**抵免專區】: **[\(http://web.elc.mcu.edu.tw/zh-hant/content/](http://web.elc.mcu.edu.tw/zh-hant/content/)**免修抵免**)**
- **2.** 已提出免修**/**抵免申請完成者,需同時申請退課:請使用「校定共同英文課程退選申請單」
- **3.** 欲取消已免修之共同英文課程,必須上學生報告書。取消免修報告書核可完成後,請將報告影 本送交英語教學中心,並依據本校排課選課作業預定日程表,於規定期限內完成加選作業。
- 四、校定共同英文課程必修換班之各項申請文件,須由各系所先行審核申請資格並蓋章;其餘各項加退 選作業,請填寫加退選申請單,並依申請單上之規定檢附相關資料,分別至兩校區英語教學中心辦 公室辦理。
- 五、 **1.** 已申辦加退選者,務請先行上網查看,「個人選課查詢」項下之「選課期間」之課表。確認所 申辦之加退選班級資料,是否均正確建置完成。若有任何疑慮,請立即至本中心洽詢。
	- 2. 一旦完成加退選、必修換班,當週應立即到新班級上課,並向新任課老師說明換班上課情形, 以免有誤點情形發生。

### 六、 **105** 學年度架構**(**含**)**之後入學之學生,申辦免修之注意事項:

**1.** 以下狀況均不得事後以英檢考試成績單或證照申辦免修: a.該修課而未修課 b.緩修 c.期中減修 d.已修課,但不及格

**2.** 免修之申請以學年為單位,並於每學年之第一學期開學加退選期間辦理。

- 七、復學生及轉學生於入學當學期,務必確認個人課表有無共同英文課程。若發現有缺漏,務請立即至 英語教學中心洽詢處理。
- 八、其他:

期中考後辦理減修:

若要減修共同英文課程,請同學依規定自行上網作業處理。

#### 英語教學中心 敬啟

 **108.05.06**